#### **ЮЖНО-УРАЛЬСКИЙ ГОСУДАРСТВЕННЫЙ УНИВЕРСИТЕТ**

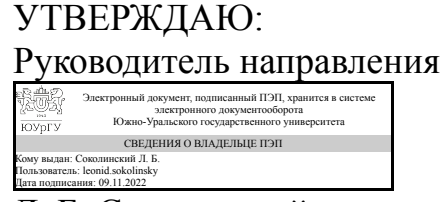

Л. Б. Соколинский

## **РАБОЧАЯ ПРОГРАММА**

**дисциплины** 1.О.18 Основы машинного обучения **для направления** 02.04.02 Фундаментальная информатика и информационные технологии **уровень** Магистратура **форма обучения** очная **кафедра-разработчик** Системное программирование

Рабочая программа составлена в соответствии с ФГОС ВО по направлению подготовки 02.04.02 Фундаментальная информатика и информационные технологии, утверждённым приказом Минобрнауки от 23.08.2017 № 811

Зав.кафедрой разработчика, д.физ.-мат.н., проф.

Разработчик программы, старший преподаватель

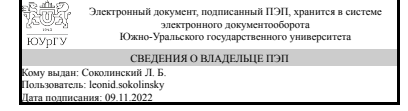

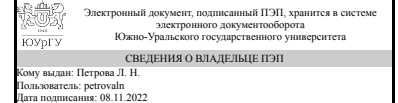

Л. Б. Соколинский

Л. Н. Петрова

## **1. Цели и задачи дисциплины**

Цель – сформировать у студентов навыки работы с данными и решения прикладных задач, дать представление об основных методах машинного обучения и видах задач, решаемых ими. Задачи: 1. Ознакомить студентов с основными задачами машинного обучения. 2. Дать представление об основных методах машинного обучения, выбора модели для конкретной задачи, оценке качества модели и ее настройке. 3. Сформировать практические навыки решения задач машинного обучения, показать готовые реализации методов машинного обучения в современных библиотеках.

#### **Краткое содержание дисциплины**

Основные типы задач, решаемых с помощью методов машинного обучения, подготовка входных данных, оценка качества моделей, выбор модели для решения конкретной задачи, готовые реализации методов машинного обучения в современных библиотеках.

# **2. Компетенции обучающегося, формируемые в результате освоения дисциплины**

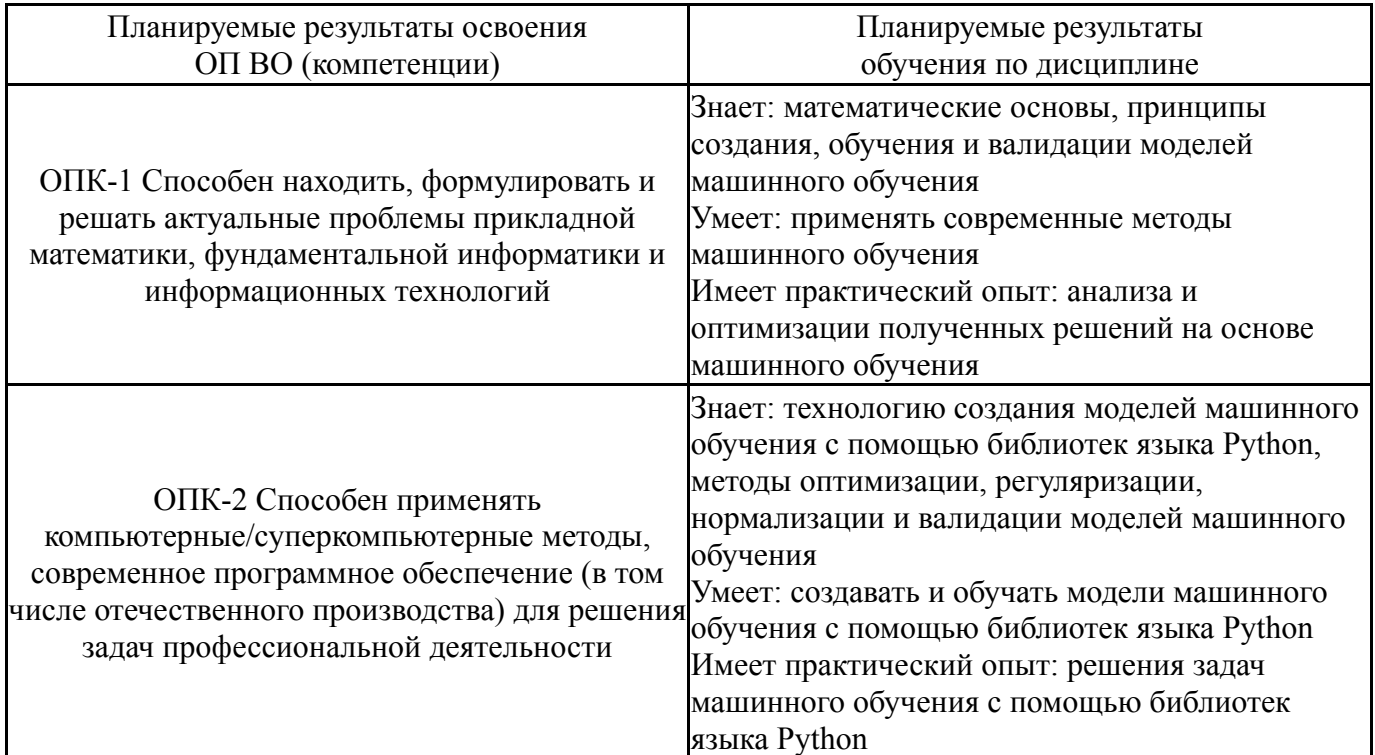

# **3. Место дисциплины в структуре ОП ВО**

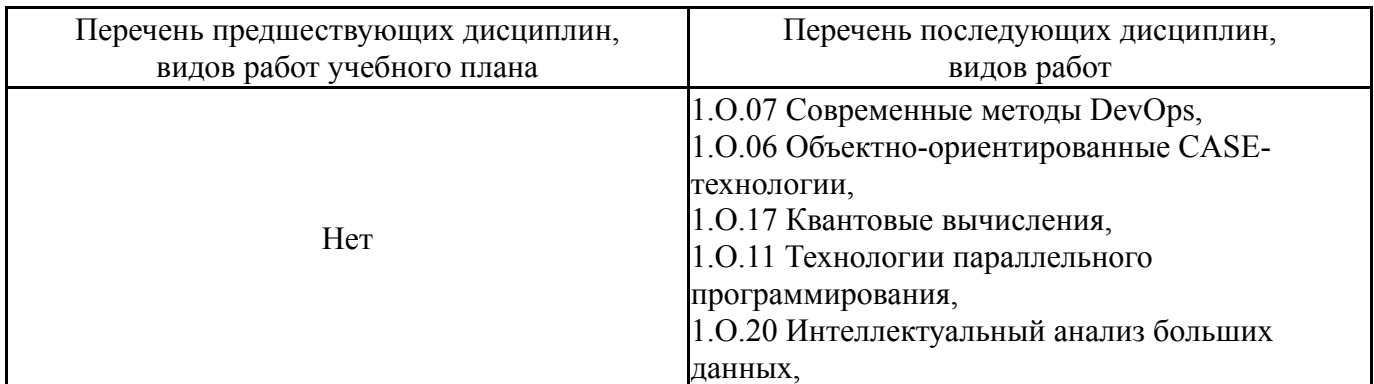

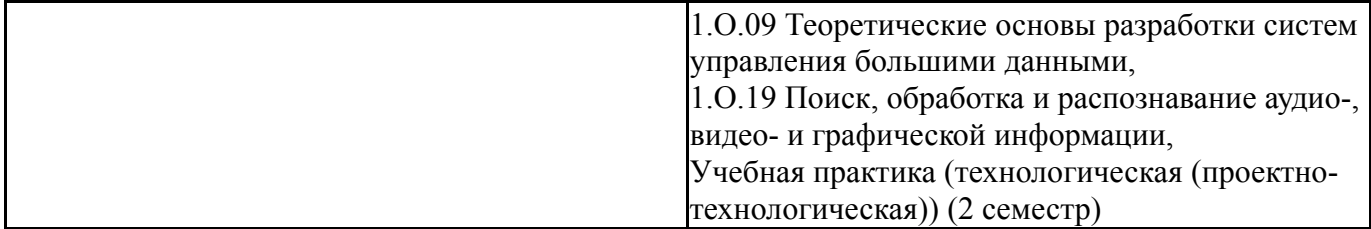

Требования к «входным» знаниям, умениям, навыкам студента, необходимым при освоении данной дисциплины и приобретенным в результате освоения предшествующих дисциплин:

Нет

# **4. Объём и виды учебной работы**

Общая трудоемкость дисциплины составляет 4 з.е., 144 ч., 58,5 ч. контактной работы

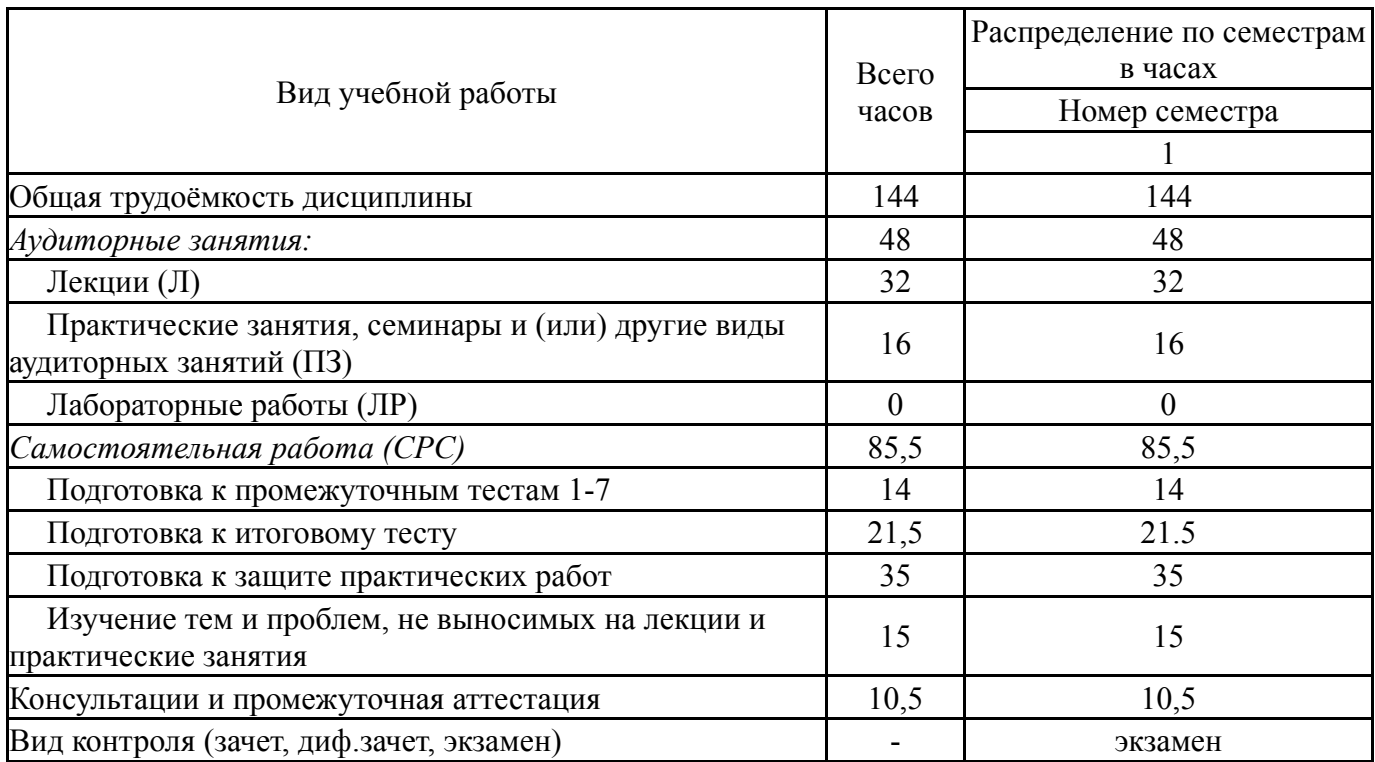

#### **5. Содержание дисциплины**

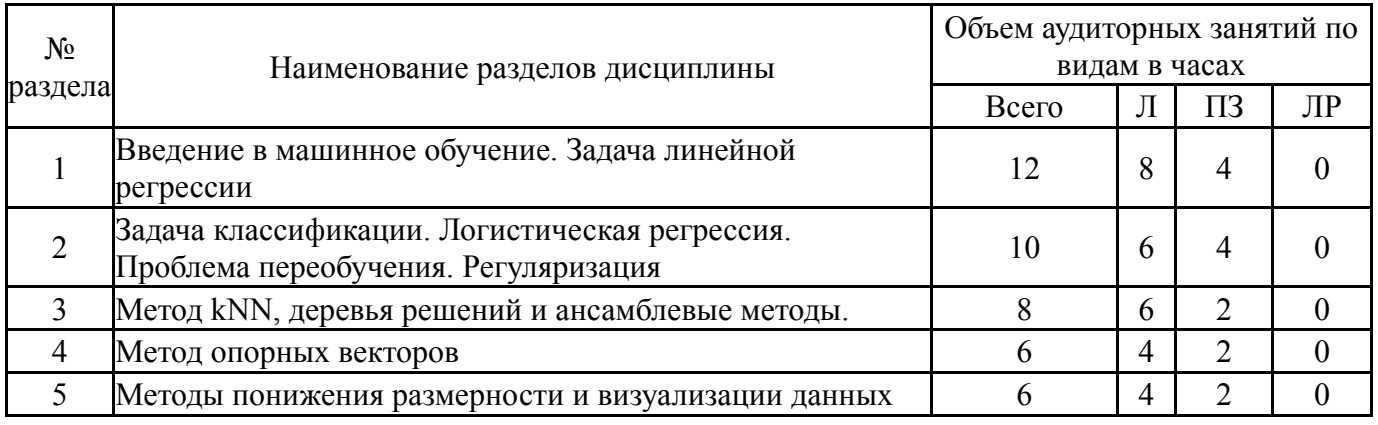

# **5.1. Лекции**

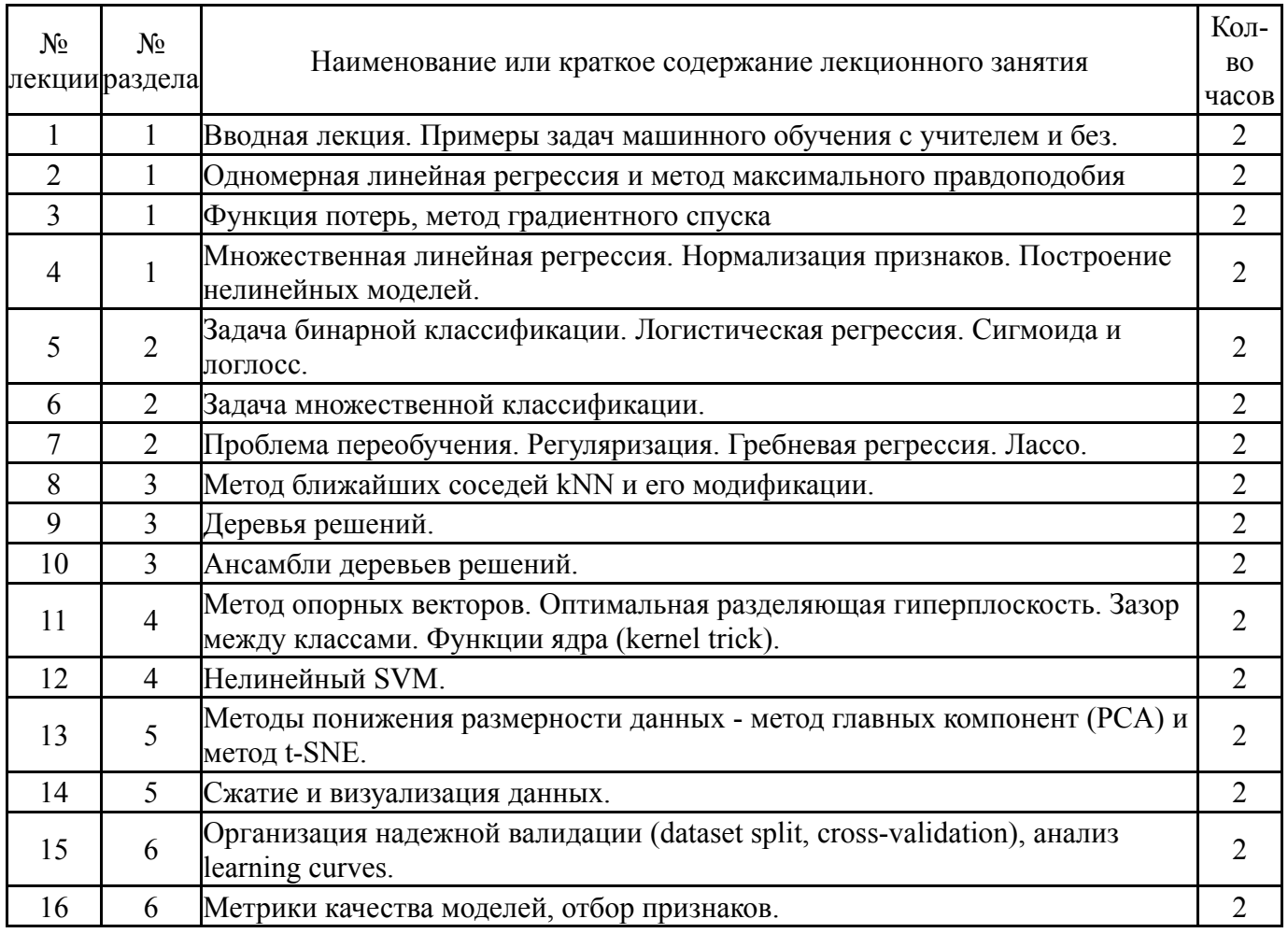

# **5.2. Практические занятия, семинары**

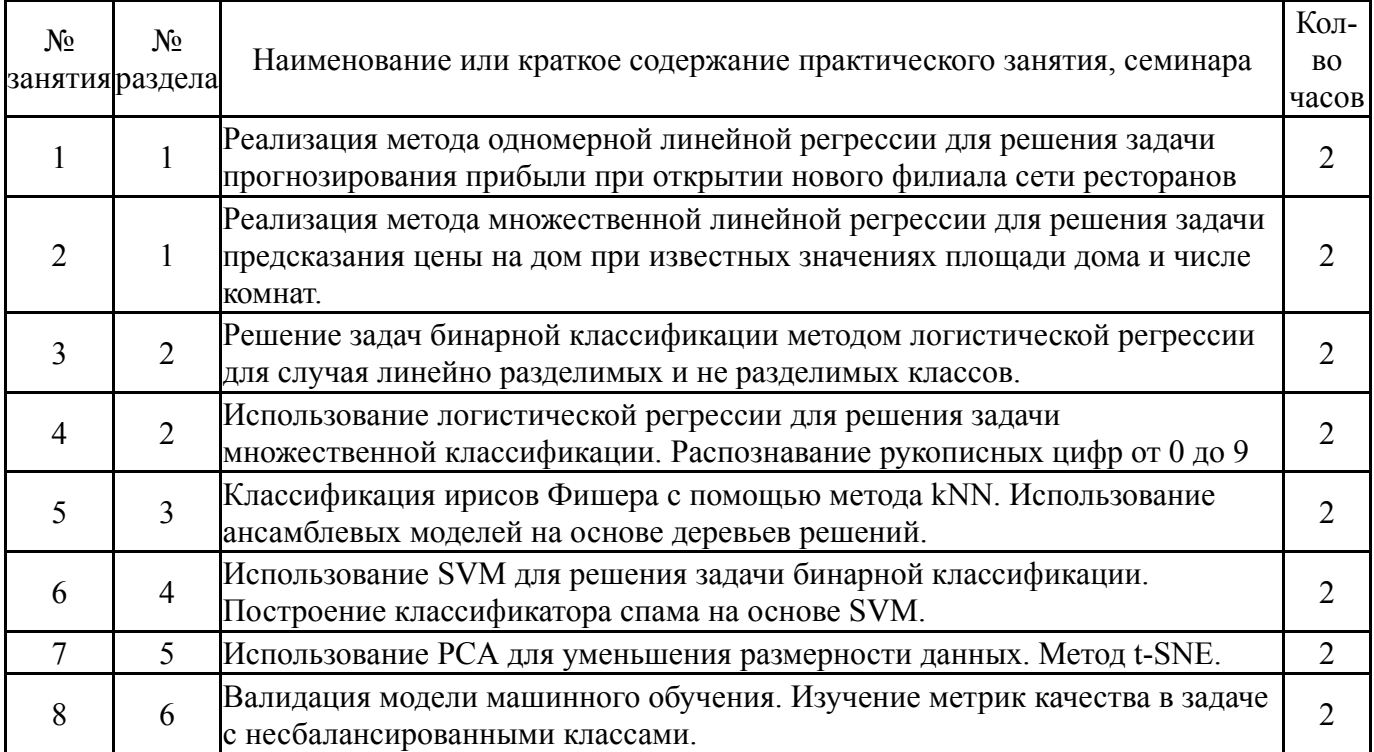

# **5.3. Лабораторные работы**

Не предусмотрены

# **5.4. Самостоятельная работа студента**

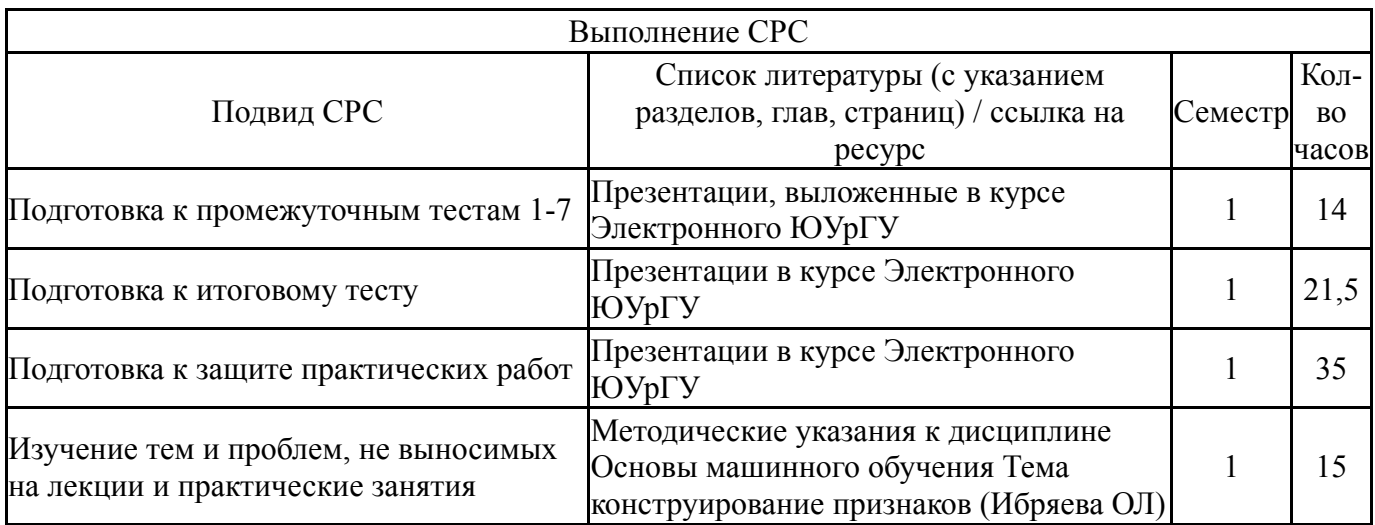

#### **6. Фонд оценочных средств для проведения текущего контроля успеваемости, промежуточной аттестации**

Контроль качества освоения образовательной программы осуществляется в соответствии с Положением о балльно-рейтинговой системе оценивания результатов учебной деятельности обучающихся.

#### **6.1. Контрольные мероприятия (КМ)**

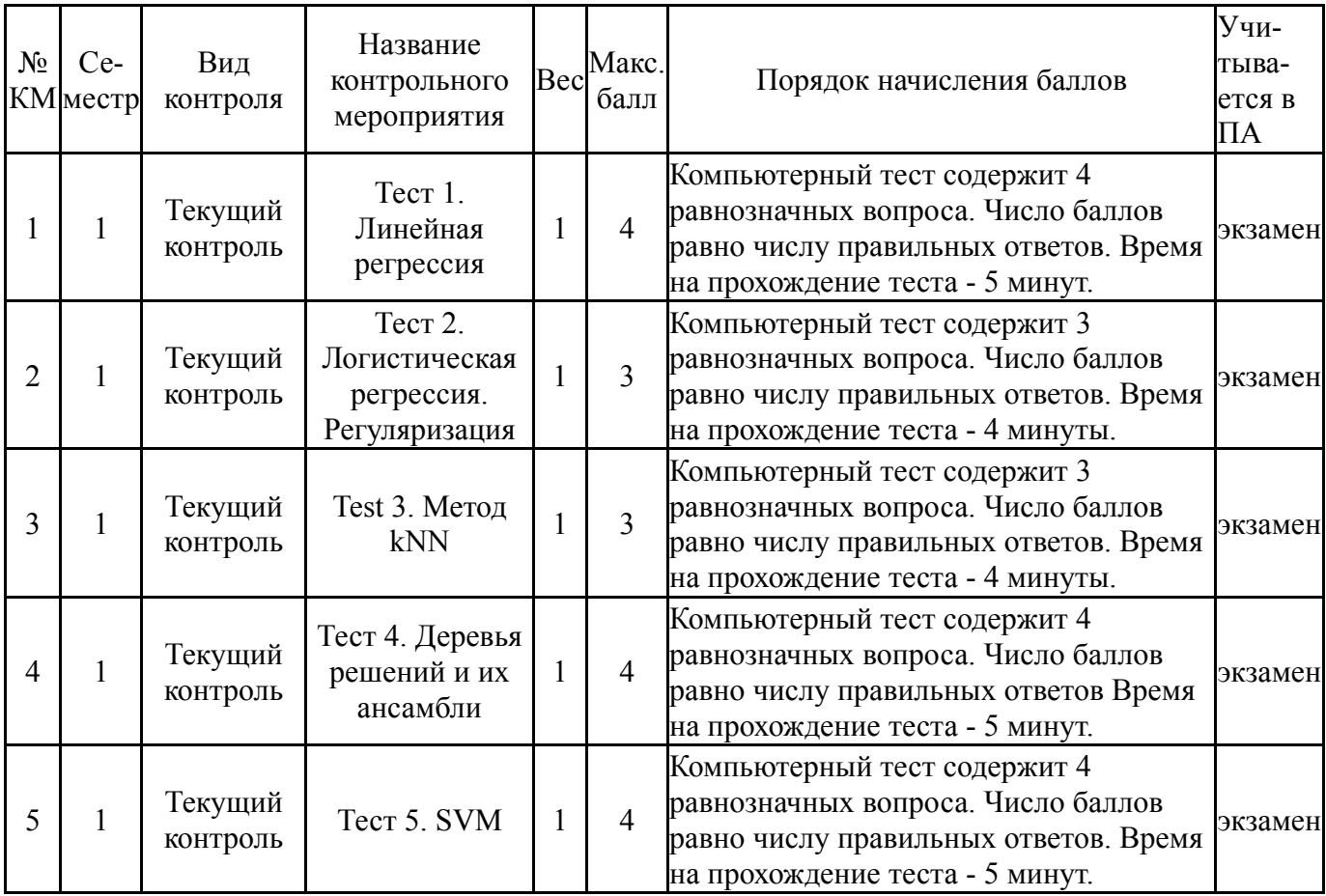

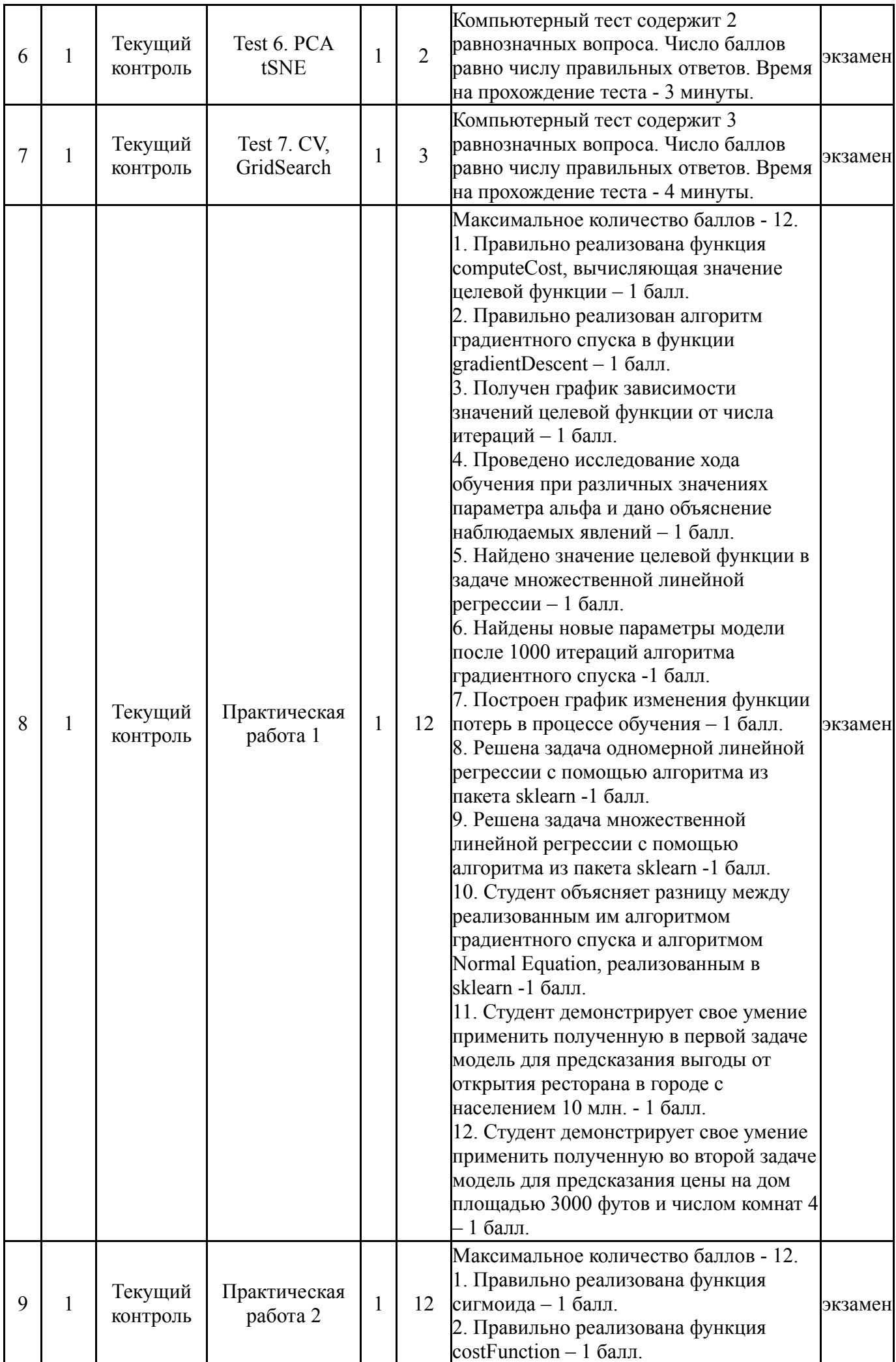

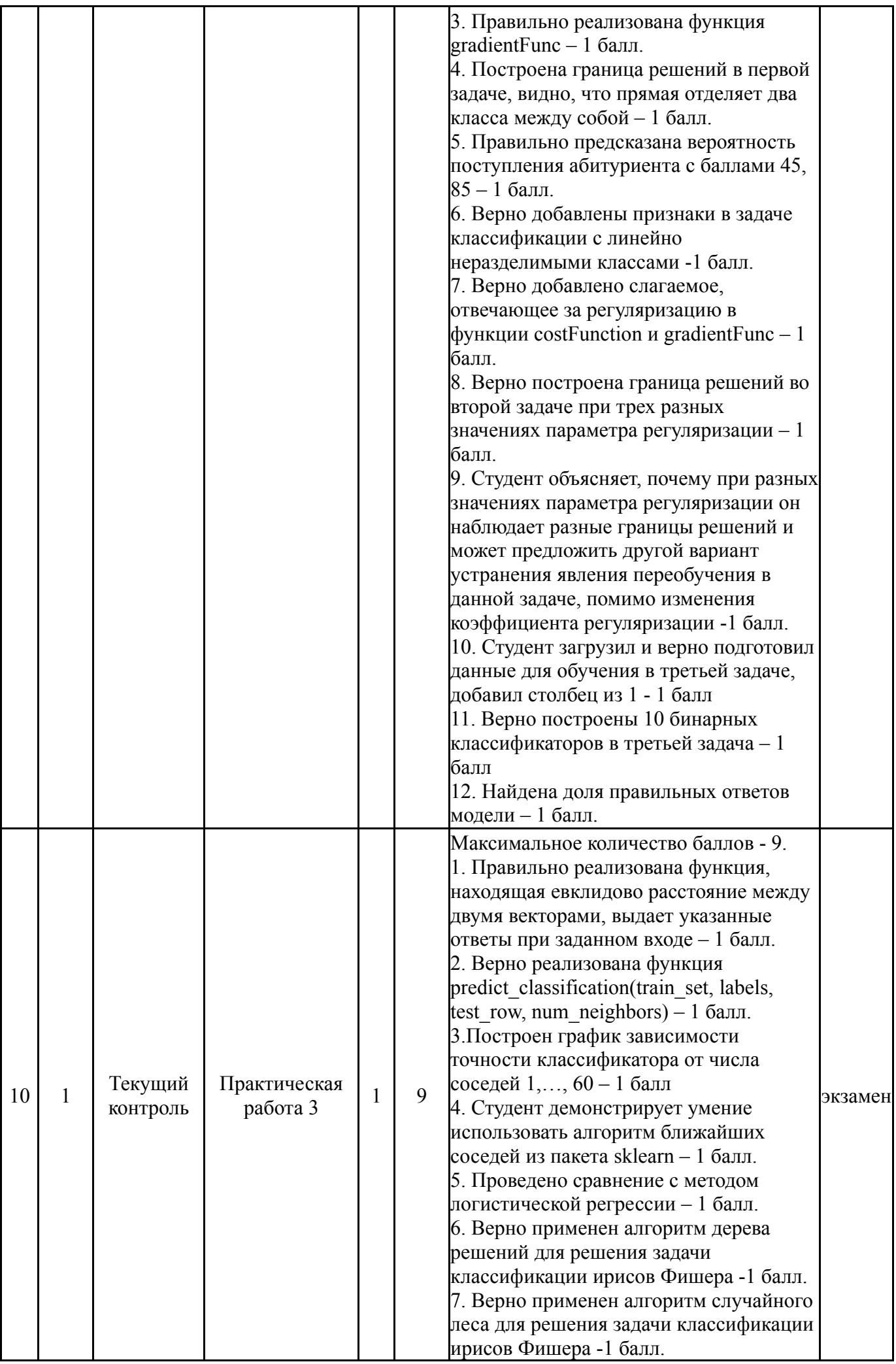

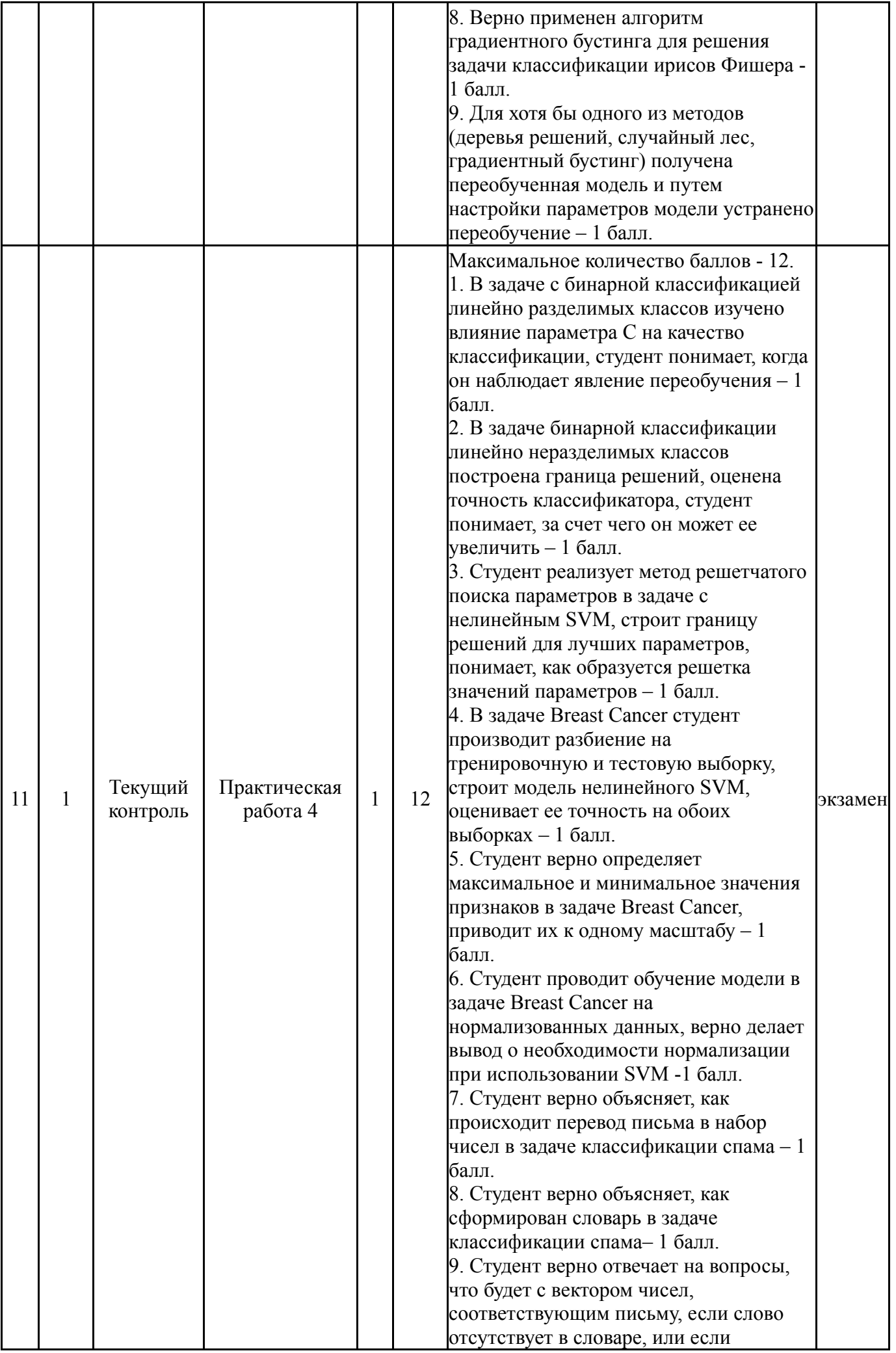

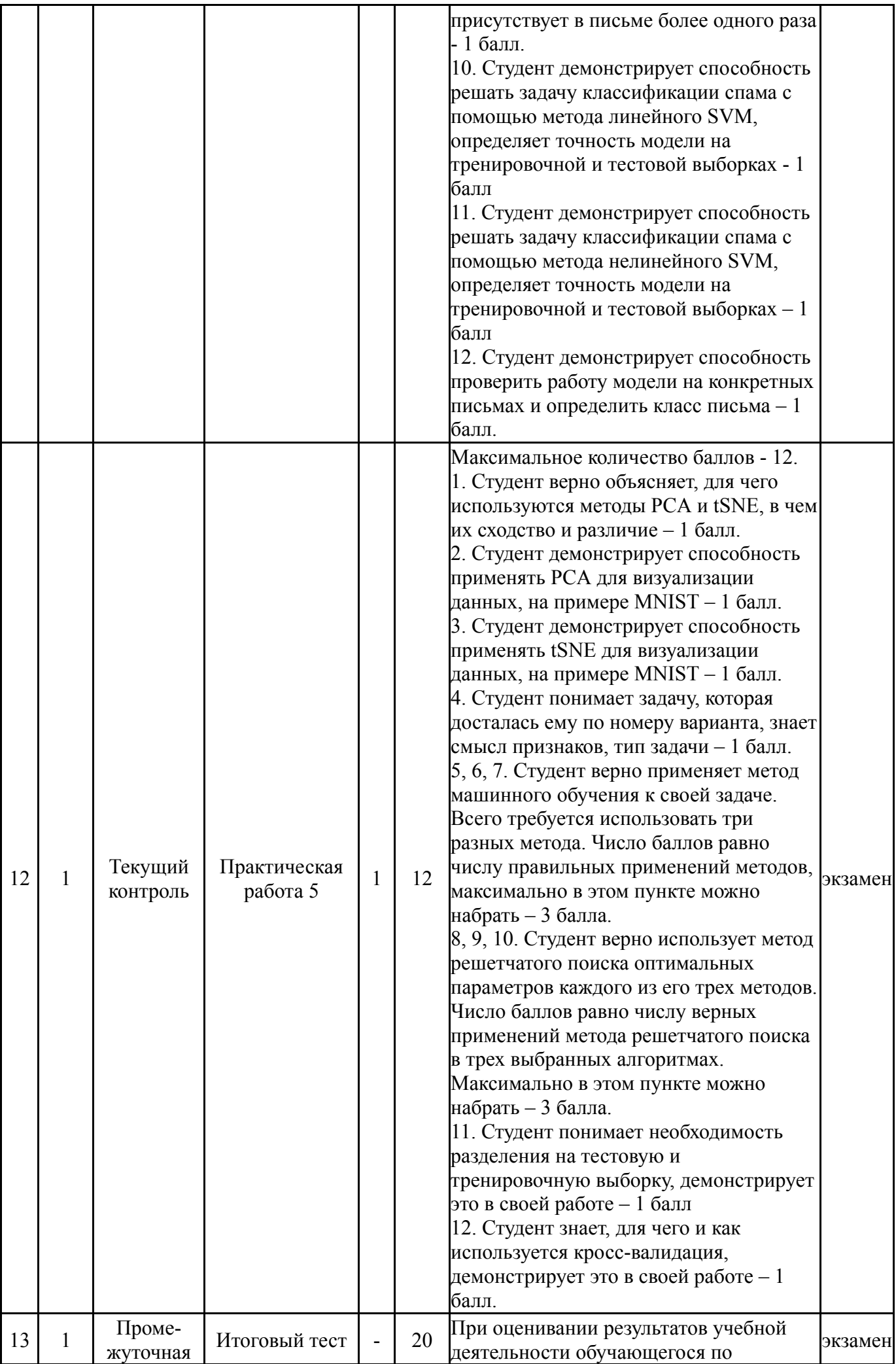

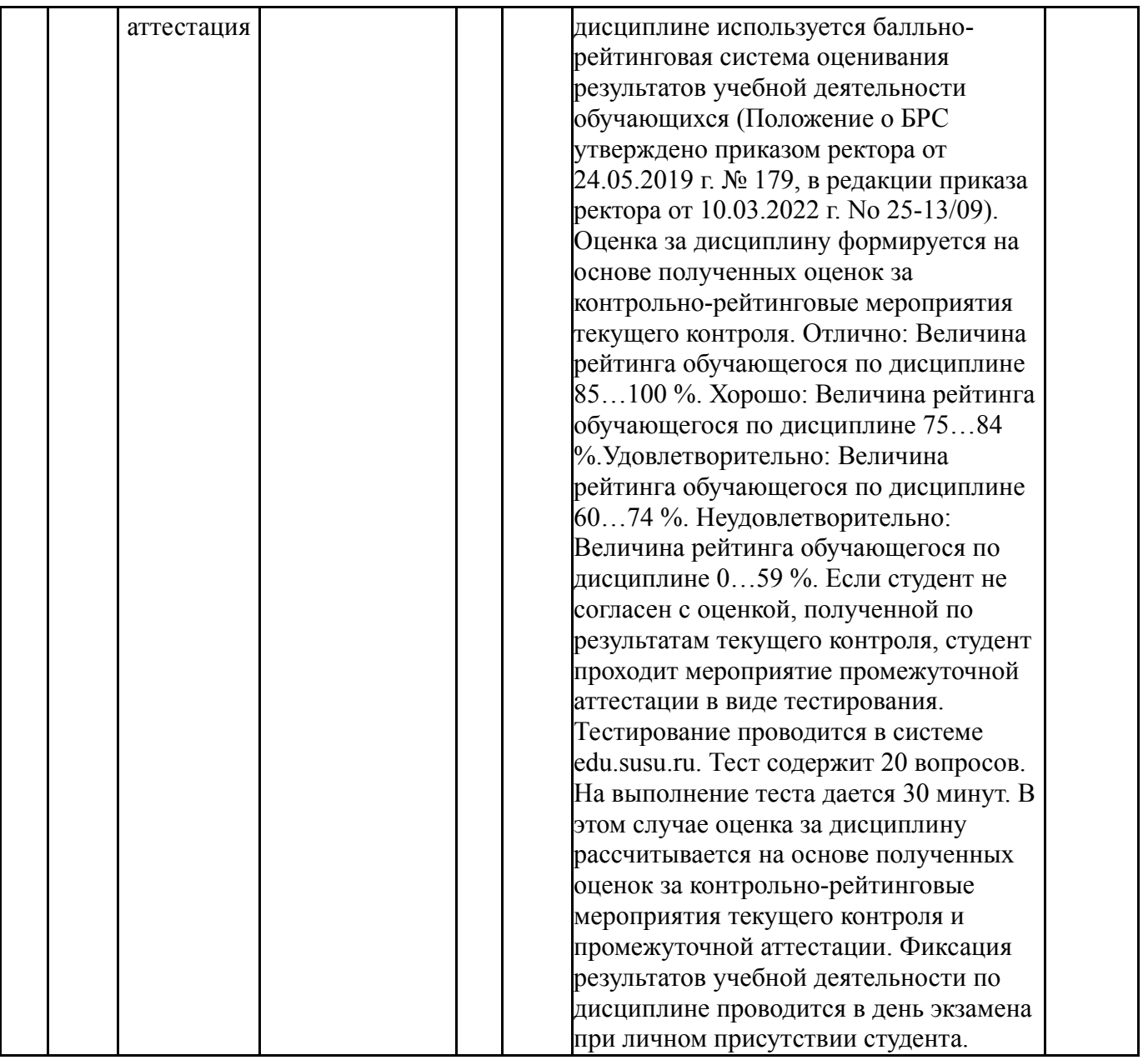

# **6.2. Процедура проведения, критерии оценивания**

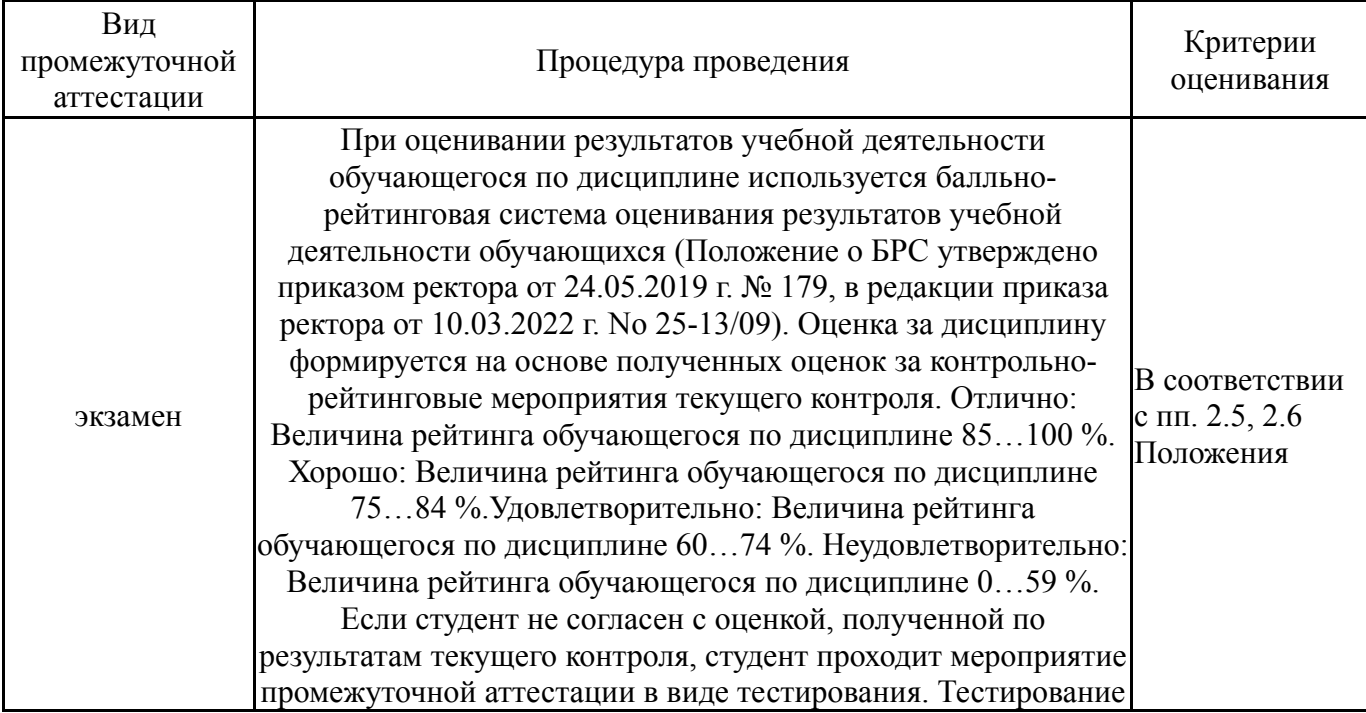

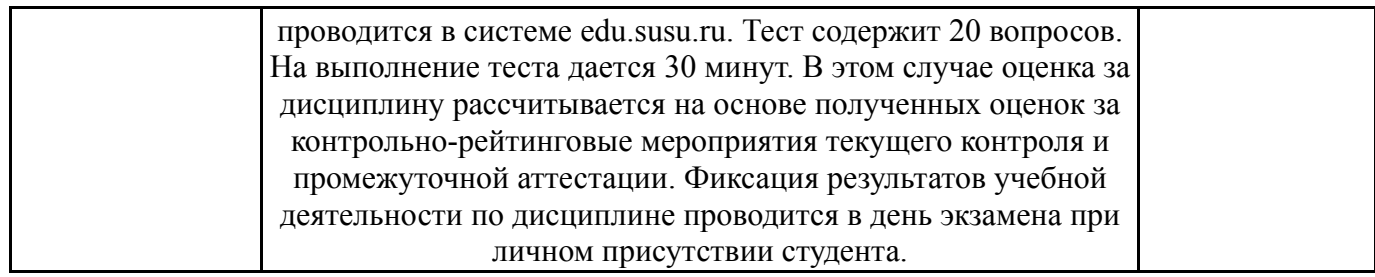

#### **6.3. Паспорт фонда оценочных средств**

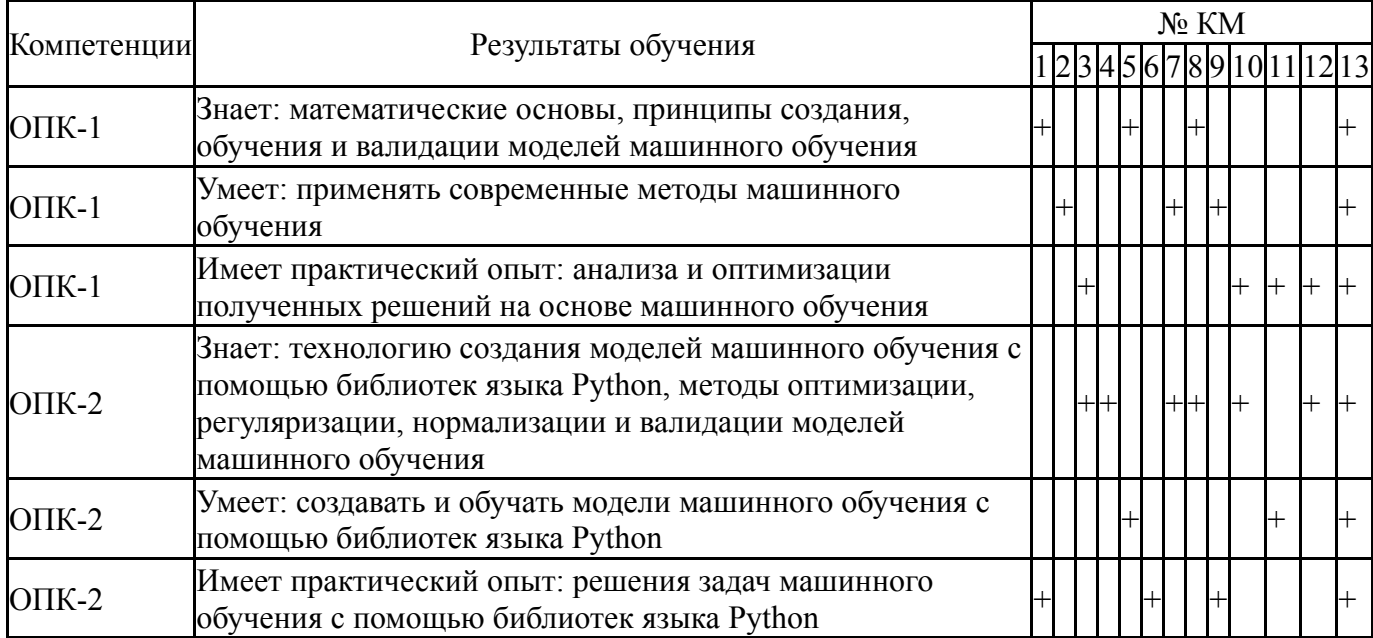

Типовые контрольные задания по каждому мероприятию находятся в приложениях.

#### **7. Учебно-методическое и информационное обеспечение дисциплины**

#### **Печатная учебно-методическая документация**

*а) основная литература:*

1. Демидов, А. К. Искусственный интеллект [Текст] учеб. пособие А. К. Демидов, Б. М. Кувшинов ; Юж.-Урал. гос. ун-т, Каф. Приклад. математика ; ЮУрГУ. - Челябинск: Издательство ЮУрГУ, 2008. - 65, [1] с. ил.

2. Ясницкий, Л. Н. Введение в искусственный интеллект [Текст] учеб. пособие Л. Н. Ясницкий. - 2-е изд., испр. - М.: Академия, 2008. - 174, [1 ] c.

*б) дополнительная литература:*

1. Ясницкий, Л. Н. Введение в искусственный интеллект Учеб. пособие для вузов по специальности 010100 "Математика" Л. Н. Ясницкий. - М.: Academia, 2005. - 174, [1] с.

- *в) отечественные и зарубежные журналы по дисциплине, имеющиеся в библиотеке:* Не предусмотрены
- *г) методические указания для студентов по освоению дисциплины:*

1. Методические указания к дисциплине Основы машинного

обучения Тема конструирование признаков (Ибряева ОЛ)

# *из них: учебно-методическое обеспечение самостоятельной работы студента:* 1. Методические указания к дисциплине Основы машинного обучения Тема конструирование признаков (Ибряева ОЛ)

# **Электронная учебно-методическая документация**

![](_page_11_Picture_497.jpeg)

Перечень используемого программного обеспечения:

- 1. Python Software Foundation-Python (бессрочно)
- 2. -Python(бессрочно)

Перечень используемых профессиональных баз данных и информационных справочных систем:

Нет

# **8. Материально-техническое обеспечение дисциплины**

![](_page_11_Picture_498.jpeg)